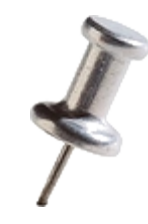

#### **Binary instrumentation for hackers and security professionals**

Gal Diskin / Intel

Special thanks to Tevi Devor from the PIN development team

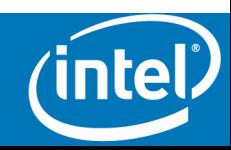

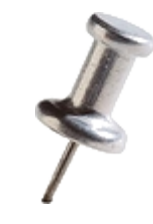

#### **Legal Disclaimer**

ESTOPPEL OR OTHERWISE, **ANY INTELLECTUAL PROPERTY RIGHTS IS GRANTED BY THIS DOCUMENT. INTEL ASSUMES NO LIABILITY WHATSOEVER AND INTEL DISCLAIMS ANY EXPRESS OR IMPLIED WARRANTY, RELATING TO THIS INFORMATION INCLUDING LIABILITY OR WARRANTIES RELATING TO FITNESS FOR A PARTICULAR PURPOSE, MERCHANTABILITY, OR INFRINGEMENT OF ANY PATENT, COPYRIGHT OR OTHER INTELLECTUAL PROPERTY RIGHT.**

**Performance tests and ratings are measured using specific computer systems and/or components and reflect the approximate performance of Intel products as measured by those tests. Any difference in system hardware or software design or configuration may affect actual performance. Buyers should consult other sources of information to evaluate the performance of systems or components they are considering purchasing. For more information on performance tests and on the performance of Intel products, reference www.intel.com/software/products.**

**Intel and the Intel logo are trademarks of Intel Corporation in the U.S. and other countries.** 

**\*Other names and brands may be claimed as the property of others.** 

**Copyright © 2010. Intel Corporation.**

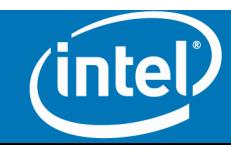

#### **All code in this presentation is covered by the following:**

- /\*BEGIN\_LEGAL
- Intel Open Source License
- Copyright (c) 2002-2010 Intel Corporation. All rights reserved.
- •
- Redistribution and use in source and binary forms, with or without
- modification, are permitted provided that the following conditions are
- met:
- Redistributions of source code must retain the above copyright notice,
- this list of conditions and the following disclaimer. Redistributions
- in binary form must reproduce the above copyright notice, this list of
- conditions and the following disclaimer in the documentation and/or
- other materials provided with the distribution. Neither the name of
- the Intel Corporation nor the names of its contributors may be used to
- endorse or promote products derived from this software without
- specific prior written permission.
- •
- THIS SOFTWARE IS PROVIDED BY THE COPYRIGHT HOLDERS AND CONTRIBUTORS
- ``AS IS" AND ANY EXPRESS OR IMPLIED WARRANTIES, INCLUDING, BUT NOT
- LIMITED TO, THE IMPLIED WARRANTIES OF MERCHANTABILITY AND FITNESS FOR
- A PARTICULAR PURPOSE ARE DISCLAIMED. IN NO EVENT SHALL THE INTEL OR
- ITS CONTRIBUTORS BE LIABLE FOR ANY DIRECT, INDIRECT, INCIDENTAL,
- SPECIAL, EXEMPLARY, OR CONSEQUENTIAL DAMAGES (INCLUDING, BUT NOT
- LIMITED TO, PROCUREMENT OF SUBSTITUTE GOODS OR SERVICES; LOSS OF USE,
- DATA, OR PROFITS; OR BUSINESS INTERRUPTION) HOWEVER CAUSED AND ON ANY
- THEORY OF LIABILITY, WHETHER IN CONTRACT, STRICT LIABILITY, OR TORT
- (INCLUDING NEGLIGENCE OR OTHERWISE) ARISING IN ANY WAY OUT OF THE USE
- OF THIS SOFTWARE, EVEN IF ADVISED OF THE POSSIBILITY OF SUCH DAMAGE.
- END LEGAL  $*/$

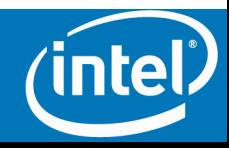

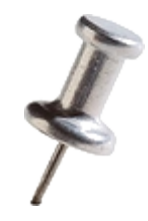

#### **INTRODUCTION**  Part 1

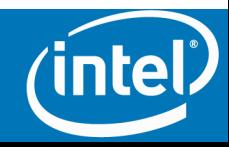

4

# **Agenda**

- Introduction
	- What is Instrumentation
	- Why should you care? Potential usages
- PIN A binary instrumentation engine
	- About PIN
	- Understanding PIN a case study in instruction counting
- A practical example catching "double-free"
- Advanced stuff and closing notes
	- Probe mode and JIT mode
	- Advanced PIN capabilities
	- Alternatives
	- How to learn more
	- Call for action

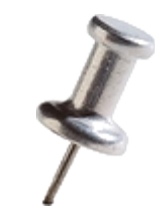

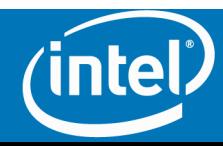

#### Instrumentation

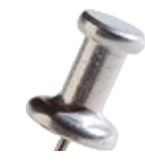

A technique that inserts code into a program to collect run-time information

 $\Box$  Program analysis : performance profiling, error detection, capture & replay

□ Architectural study : processor and cache simulation, trace collection

- Source-Code Instrumentation
- Static Binary Instrumentation
- **Dynamic Binary Instrumentation**

!**Instrument code just before it runs (Just In Time – JIT)** 

- No need to recompile or re-link
- Discover code at runtime
- Handle dynamically-generated code
- Attach to running processes

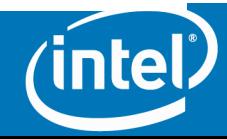

# **Why should you care?**

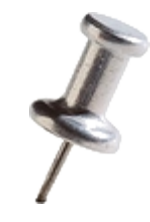

- The previous slide didn't mention all potential usages
- Potential security related usages:
	- Sandboxing & Forcing security practices
	- Behavior-based security
	- Pre-patching
	- Reversing, unpacking & de-obfuscation
	- SW analysis, for example Parallel studio
		- Thread checking
		- Memory checking
	- Taint-analysis
	- Anti-viruses
	- Automated vulnerability classification / analysis
	- Deterministic replay

– …

• Do you have tool ideas? Let me know and I might help

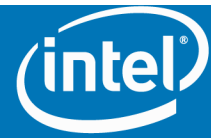

# **Part 1 - Summary**

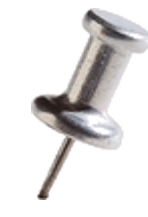

- Instrumentation a technique to inject code into a program
- Dynamic binary instrumentation what we will focus on today
- Instrumentation has tons of uber kwel usages for offense and defense

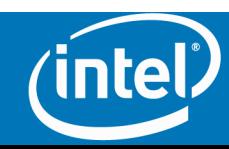

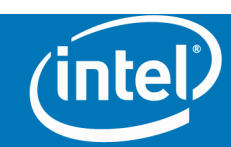

#### **PIN – A DYNAMIC BINARY INSTRUMENTATION ENGINE**  Part 2

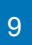

#### **What Does "Pin" Stand For?**

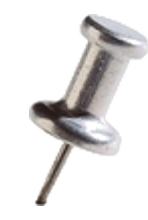

- Three Letter Acronyms @ Intel
	- TLAs
	- $26<sup>3</sup>$  possible TLAs
		- $-26<sup>3</sup>$  -1 are in use at Intel
		- Only 1 is not approved for use at Intel
		- Guess which one:
- **P**in **I**s **N**ot an acronym

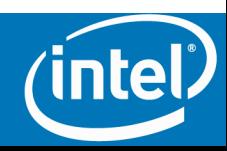

# **Pin Instrumentation**

- Multi-platform:
	- Linux
	- Windows
	- OS X (not supported anymore)
- Multi-architecture:
	- IA32
	- x86-64 (aka Intel64 / AMD64)
	- Itanium (aka IA64, only Linux)
	- ARM (not supported anymore)
- Robust & Efficient

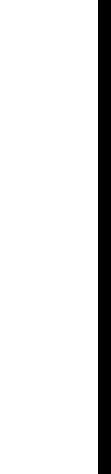

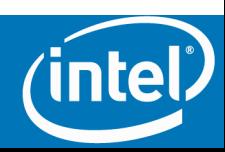

# **Pin availability**

• **Popular and well supported** 

 $-40,000+$  downloads,  $400+$  citatio

- **Free Download** 
	- **www.pintool.org**
	- **Free for non-commercial use**
	- **Includes: Detailed user manual Pin tools**

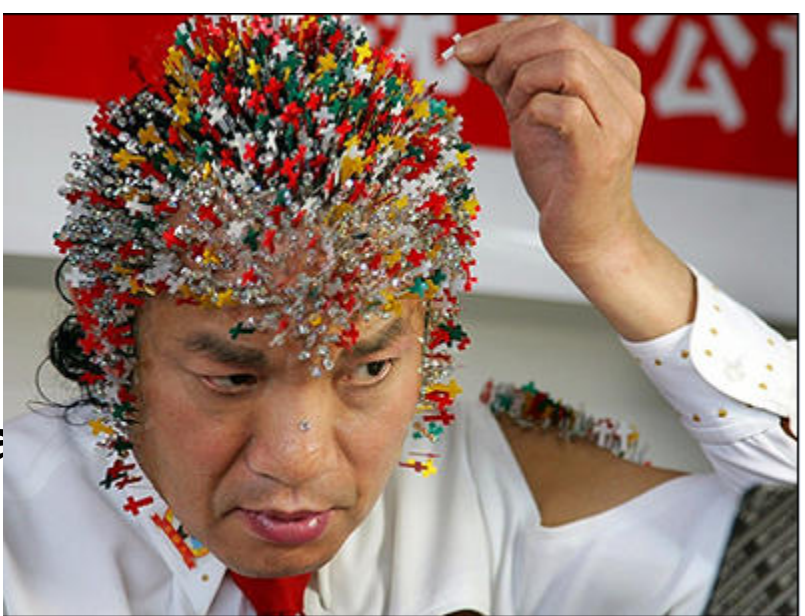

- **Pin User Group (PinHeads)** 
	- **http://tech.groups.yahoo.com/group/pinheads/**
	- **Pin users and Pin developers answer questions**

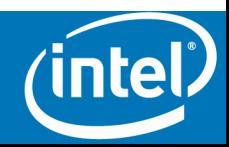

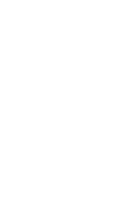

# **Pin and Pin Tools**

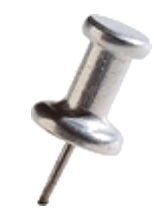

- Pin the instrumentation **engine**
- Pin Tool the instrumentation **program**
- Pin provides a framework, the Pin Tool uses the framework to do something meaningful
- Pin Tools
	- Written in C/C++ using Pin APIs
	- Many open source examples provided with the Pin kit
	- Certain do's and dont's apply

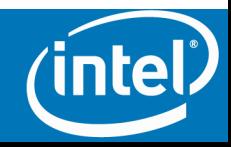

#### **Instruction Counting Tool**

```
#include "pin.h" 
UINT64 icount = 0; 
void docount() { icount++; } 
void Instruction(INS ins, void *v) 
{ 
     INS_InsertCall(ins, IPOINT_BEFORE, 
    (AFUNPTR) docount, IARG END) ;
} 
void Fini(INT32 code, void *v) 
{ std::cerr << "Count " << icount << endl; } 
int main(int argc, char * argv[]) 
{ 
    PIN Init(argc, argv);
     INS_AddInstrumentFunction(Instruction, 0); 
    PIN AddFiniFunction(Fini, 0);
     PIN_StartProgram(); // Never returns 
     return 0;
```
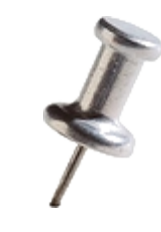

**Start** 

**Here** 

#### **Instrumentation vs. Analysis**

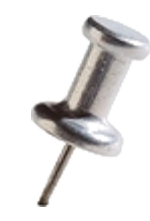

•Instrumentation routines define where instrumentation is inserted

–e.g., before instruction

!**Occurs** *first time* **an instruction is executed** 

•Analysis routines define what to do when instrumentation is activated

–e.g., increment counter

! **Occurs** *every time* **an instruction is executed** 

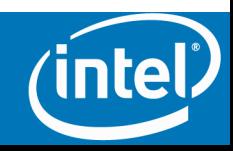

#### **Instruction Counting Tool**

**#include "pin.h"** 

```
UINT64 icount = 0;
```

```
void docount() { icount++; } 
void Instruction(INS ins, void *v) 
{ 
     INS_InsertCall(ins, IPOINT_BEFORE, 
    (AFUNPTR) docount, IARG END) ;
}
```

```
void Fini(INT32 code, void *v) 
{ std::cerr << "Count " << icount << endl; } 
int main(int argc, char * argv[]) 
{ 
    PIN Init(argc, argv);
     INS_AddInstrumentFunction(Instruction, 0); 
    PIN AddFiniFunction(Fini, 0);
     PIN_StartProgram(); // Never returns 
     return 0;
```
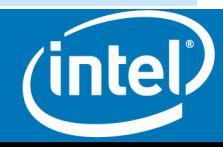

# **Instrumentation Granularity**

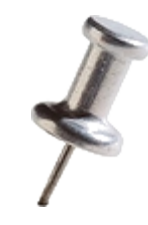

- Instruction
- Basic Block
- Trace
- Routine
- Section
- Image
- Process
- Thread
- Exception

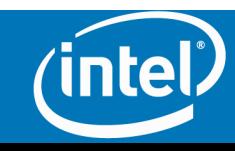

### **Instrumentation Points**

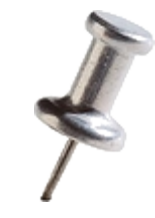

*IPOINT\_BEFORE* Insert a call before an instruction or routine.

*IPOINT\_AFTER* Insert a call on the fall thorugh path of an instruction or return path of a routine.

*IPOINT\_ANYWHERE* Insert a call anywhere inside a trace or a bbl.

*IPOINT\_TAKEN\_BRANCH* Insert a call on the taken edge of branch, the side effects of the branch are visible.

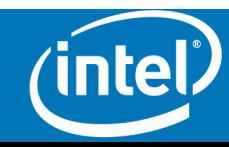

#### **A Better Instruction Counting Tool**

```
#include "pin.H" 
UINT64 icount = 0; 
void PIN_FAST_ANALYSIS_CALL docount(INT32 c) { icount += c; } 
void Trace(TRACE trace, void *v){// Pin Callback
   for(BBL bbl = TRACE_BblHead(trace);<br>BBL_Valid(bbl);<br>bbl = BBL_Next(bbl))
         BBL_InsertCall(bbl, IPOINT_ANYWHERE,<br>(AFUNPTR)docount, IARG_FAST_ANALYSIS_CALL,<br>IARG_UINT32, BBL_NumIns(bbl),
                                  IARG_END); 
} 
void Fini(INT32 code, void *v) {// Pin Callback fprintf(stderr, "Count %lld\n", icount); 
} 
int main(int argc, char * argv[]) { 
     PIN_Init(argc, argv);<br>TRACE_AddInstrumentFunction(Trace, 0);<br>PIN_AddFiniFunction(Fini, 0);
     PIN_StartProgram(); 
     return 0; 
}
```
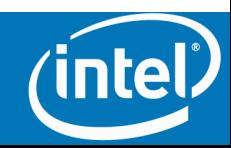

#### **Summary of Part 2**

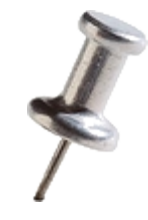

- Pin is a dynamic binary instrumentation engine
- Pin is available freely for non-commercial purposes
- Pin is the engine, Pin Tools are programs controlling the engine
- Instrumentation routines are called once, analysis routines are called every time
- There are many levels of granularity – You should try to use the lowest answering your needs
- You can change instrumentation points

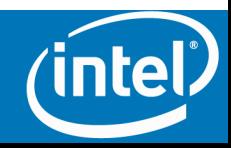

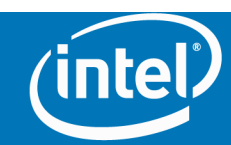

#### **A PRACTICAL EXAMPLE CATCHING "DOUBLE-FREE"**  Part 3

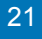

#### **Main + Includes**

**#include "pin.H" #include <iostream> #include <iomanip> #include <algorithm> #include <list>** 

```
int main(int argc, char *argv[])
{
     // Initialize pin & symbol manager
     PIN_InitSymbols();
    PIN Init(argc,argv);
```
 **// Register Image to be called to instrument functions. IMG\_AddInstrumentFunction(Image, 0);**

```
 PIN_StartProgram(); // Never returns
```
 **return 0;**

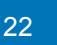

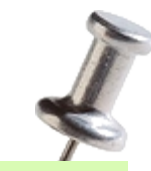

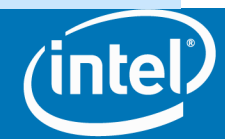

#### **Instrumentation Routine**

```
VOID Image(IMG img, VOID *v) {
     // Find the malloc() function and add our function after it
    RTN mallocRtn = RTN FindByName(img, "malloc");
     if (RTN_Valid(mallocRtn))
     {
         RTN_Open(mallocRtn);
         RTN_InsertCall(mallocRtn, IPOINT_AFTER, (AFUNPTR)MallocAfter,
                         IARG_FUNCRET_EXITPOINT_VALUE, IARG_END);
         RTN_Close(mallocRtn);
     }
     // Find the free() function and add our function before it
    RTN freeRtn = RTN FindByName(img, "free");
     if (RTN_Valid(freeRtn))
     {
         RTN_Open(freeRtn);
         RTN_InsertCall(freeRtn, IPOINT_BEFORE, (AFUNPTR)FreeBefore,
                         IARG_ADDRINT, "free",
                         IARG_FUNCARG_ENTRYPOINT_VALUE, 0,
                         IARG_END);
         RTN_Close(freeRtn);
```
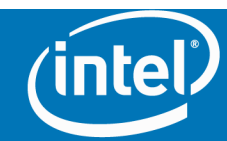

**}**

# **Analysis routines**

#### **list<ADDRINT> MallocAddrs;**

```
VOID MallocAfter(ADDRINT ret)
{
    // Save teh address returned by malloc in our list
    MallocAddrs.push_back(ret);
}
VOID FreeBefore(CHAR * name, ADDRINT target)
{
    list<ADDRINT>::iterator p;
    p = find(MallocAddrs.begin(), MallocAddrs.end(), target);
    if (MallocAddrs.end() != p)
    {
        p = MallocAddrs.erase(p);
    } // Delete this from the allocated address list
    else
    { // We caught a Free of an un-allocated address
       cout << hex << target << endl;
    } // Using cout is not a good practice, I do it for the example only
```
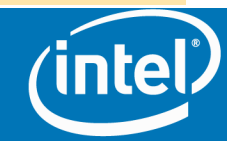

# **Summary of part 3**

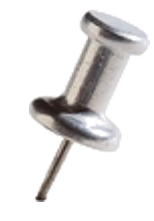

- It is relatively simple to write Pin Tools
- Writing a tool to catch double free is very simple and takes less than 50 lines of actual code
- Using simple tools we can catch vulnerabilities relatively easily
- Did anyone notice the flaw in the tool?

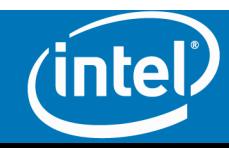

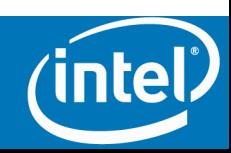

# **ADVANCED STUFF AND CLOSING NOTES**  Part 4

# **Probe mode and JIT mode**

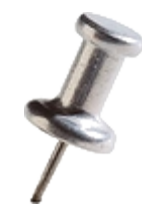

#### • JIT Mode

- –Pin creates a modified copy of the application onthe-fly
- –Original code never executes

>More flexible, more common approach

#### • Probe Mode

- –Pin modifies the original application instructions
- –Inserts jumps to instrumentation code (trampolines)

>Lower overhead (less flexible) approach

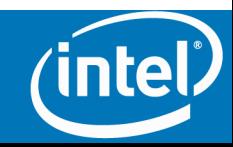

#### **Advanced Pin APIs**

- Transparent debugging and extending the debugger
- Attaching and detaching
- System call instrumentation
- Managing Exceptions and Signals
- Instrumenting a process tree
- Accessing Decode API
- CONTEXT\* and IARG\_CONST\_CONTEXT, IARG\_CONTEXT
- Fast buffering API
- Pin Code-Cache API

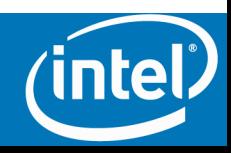

#### **Alternative instrumentation engines**

- DyanmoRIO
- Valgrind
- Dtrace
- SystemTap (based on kprobes)
- Frysk
- GDB can also be seen as a DBI
- Bistro (EOL)
- Add your favorite DBI engine here

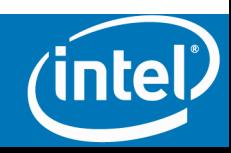

### **Learning more about Pin**

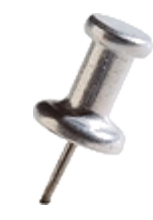

- Website www.pintool.org
	- Free Pin kit downloads
	- Many open source Pin Tool examples
	- An extensive manual
	- Links to papers and extensive tutorials given in conferences
- PinHeads Mailing list / newsgroup
	- http://tech.groups.yahoo.com/group/pinheads/

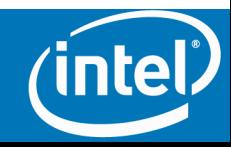

# **Call for action**

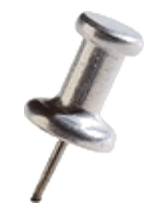

- Start learning and using binary instrumentation
- Create your own Pin Tools and share with the DC9723 community and all the security community
- Did anybody come up with a tool idea?
	- Feel free to contact me

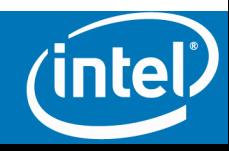

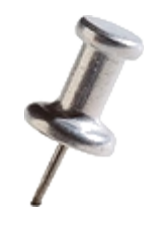

# **QUESTIONS?**

Contact details:

- gal.diskin@intel.com
- www.diskin.org

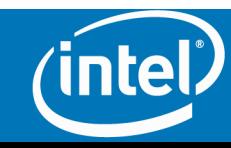